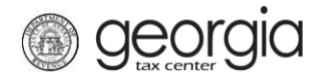

*SFTP Instructions using FSET*

Please complete the information below so that we can create a production logon and folders for you on SFTP. You will receive production logon information only after successful completion of testing. Submit application to [efile@dor.ga.gov](mailto:efile@dor.ga.gov) with "FSET" in the subject heading.

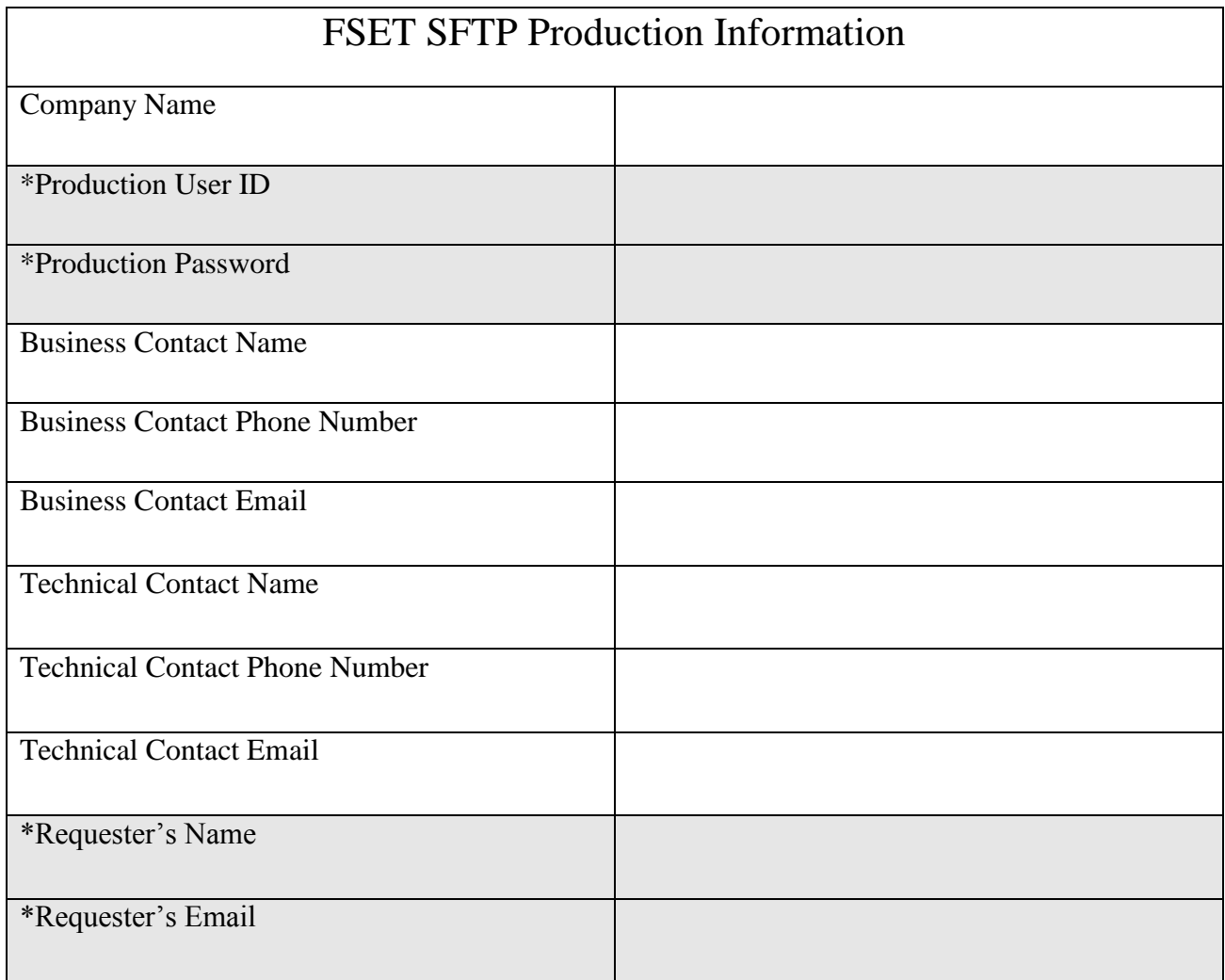

\*For DOR use only

Signature\_\_\_\_\_\_\_\_\_\_\_\_\_\_\_\_\_\_\_\_\_\_\_\_\_\_\_\_\_\_\_\_\_\_\_\_\_\_\_\_\_\_\_\_\_\_ Date\_\_\_\_\_\_\_\_\_\_\_\_\_